https://www.100test.com/kao\_ti2020/137/2021\_2022\_VB\_E5\_9B\_B E\_E5\_83\_8F\_E5\_A4\_c97\_137664.htm

## $Gray = Red * 0.3$  Green  $*$  0.6 Blue  $*$  0.1

Gray = Green

Public Sub Pencil(Optional ByVal Sensitivity As Long = 25) Dim I As Long Dim L As Long Dim M As Long Dim N As Long Dim Col As Long Dim ColNext As Long On Error GoTo ErrLine If Not CanPut Then Exit Sub Done =  $False$  Time Filter = time Get Time For  $I = OT$ o OutPutWid -  $1 M = I 1$  For  $L = O$  To OutPutHei -  $1 N = L 1$  Col = ColOut(Q, I, L) \* 3 ColOut(1, I, L) \* 6 ColOut(2, I, L) Col = Col \ 10  $\text{ColNext} = \text{ColOut}(0, M, N) * 3 \text{ColOut}(1,$ 

M, N)  $*$  6 ColOut(2, M, N) ColNext =  $-ColNext / 10$ If  $Col$  ColNext > Sensitivity Then  $ColOut(Q, I, L) = ORGB(QQQ)$  ColOut(1, I,  $L = O\text{ColOut}(2, I, L) = O\text{Else} \text{ColOut}(Q, I, L) = 255$  $RGB(255,255,255)$   $ColOut(1, I, L) = 255 \text{ColOut}(2, I, L)$ = 255 End If Next Next Done = True TimeFilter = timeGetTime - TimeFilter Exit Sub ErrLine: MsgBox Err.Description End Sub

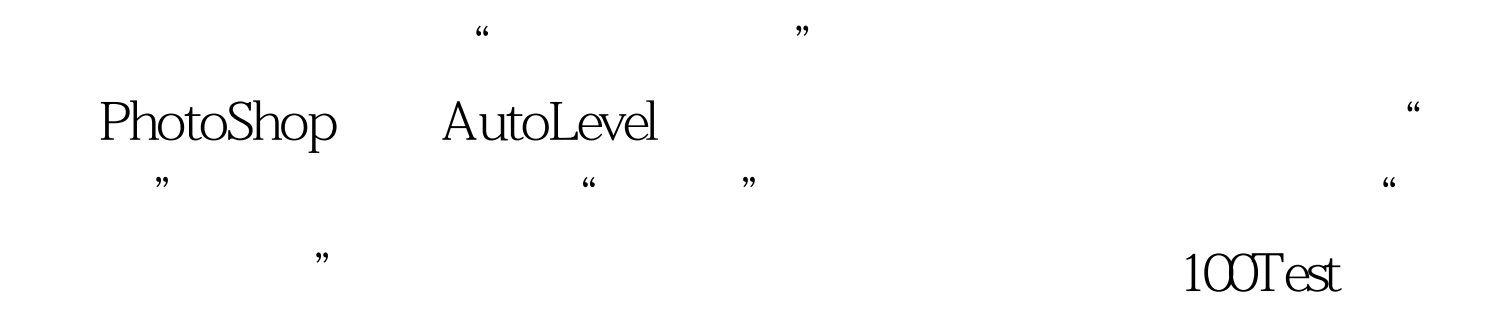

www.100test.com